, tushu007.com <<Flash >> 书名:<<Flash动画设计项目教程>> 13 ISBN 9787560985442 10 ISBN 7560985440

出版时间:2013-2

PDF

## http://www.tushu007.com

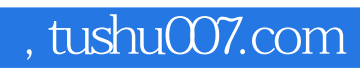

 $<<$ Flash $>>$ 

 $,$  tushu007.com

 $<<$ Flash $>>$ 

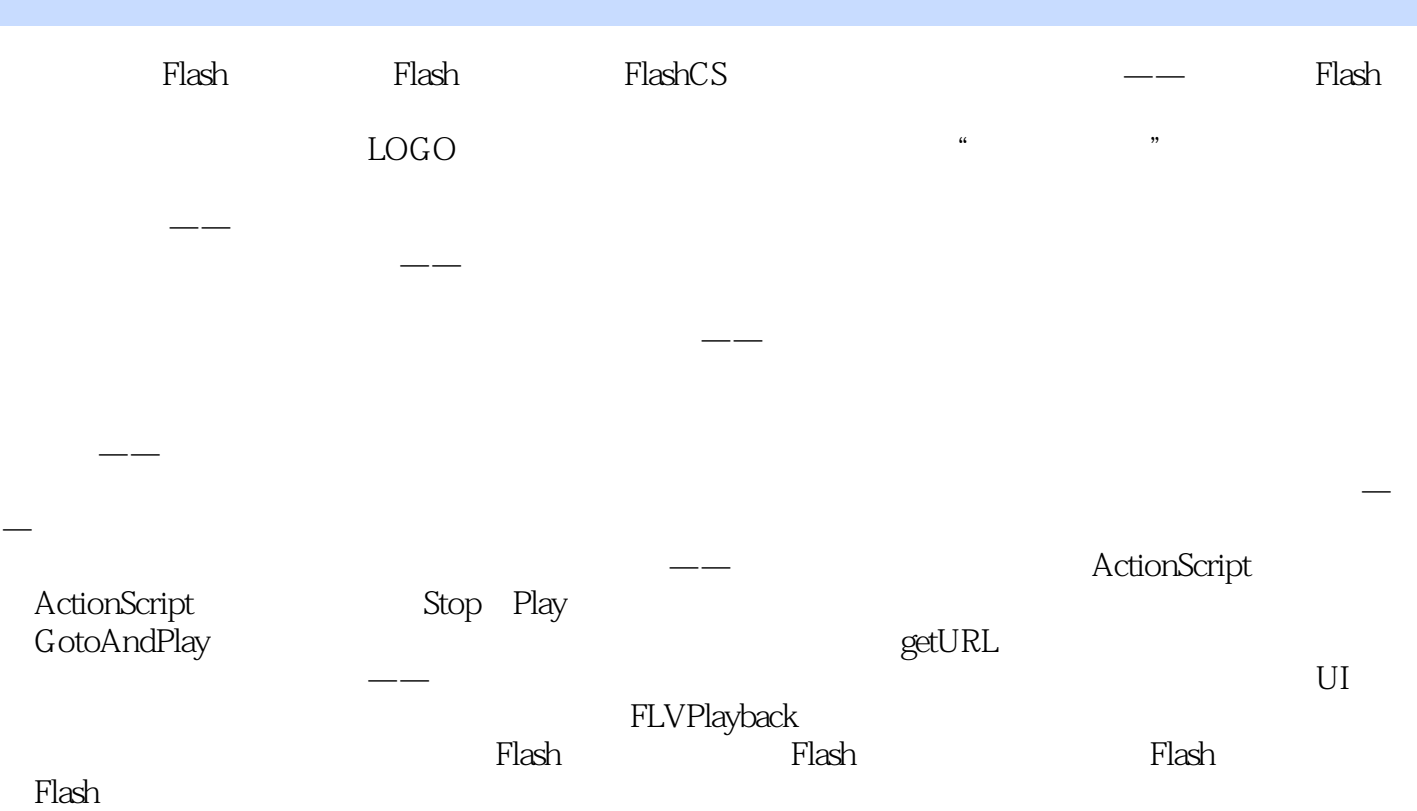

 $,$  tushu007.com

 $<<$ Flash $>>$ 

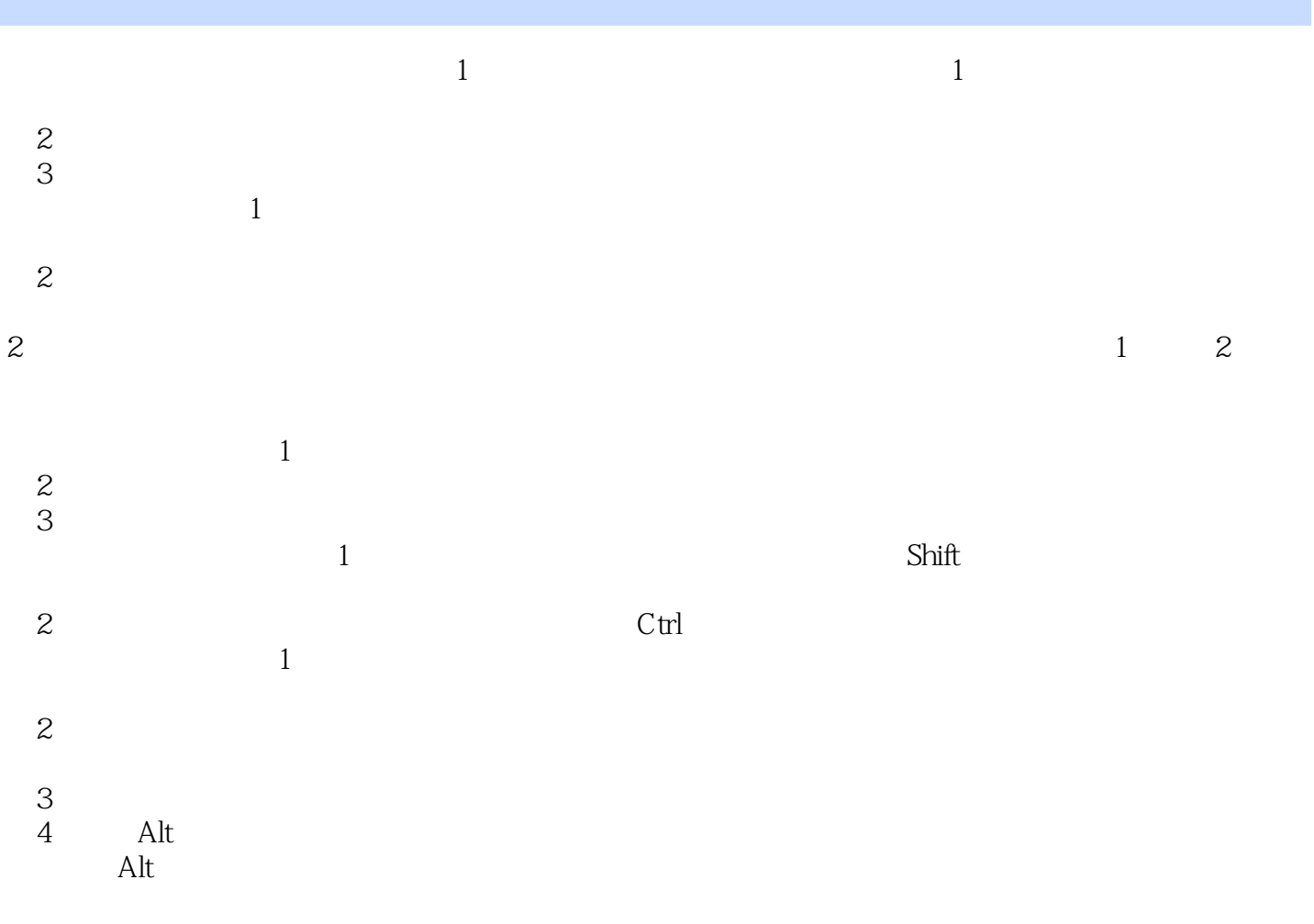

Enter

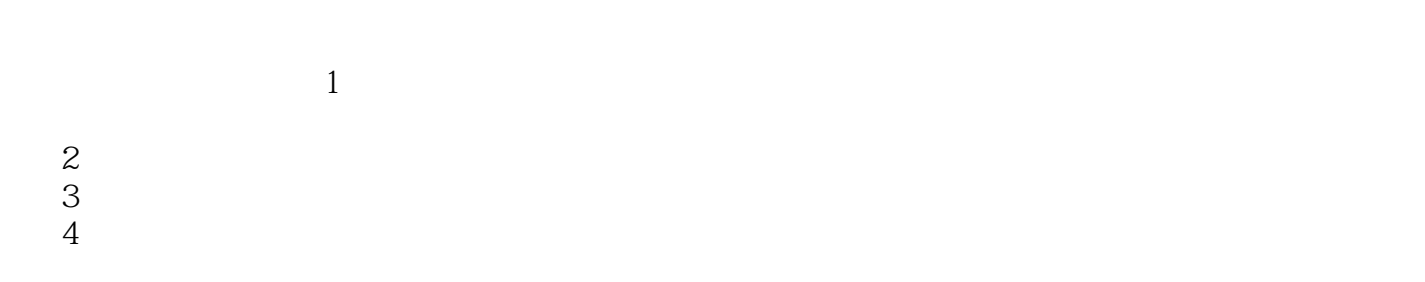

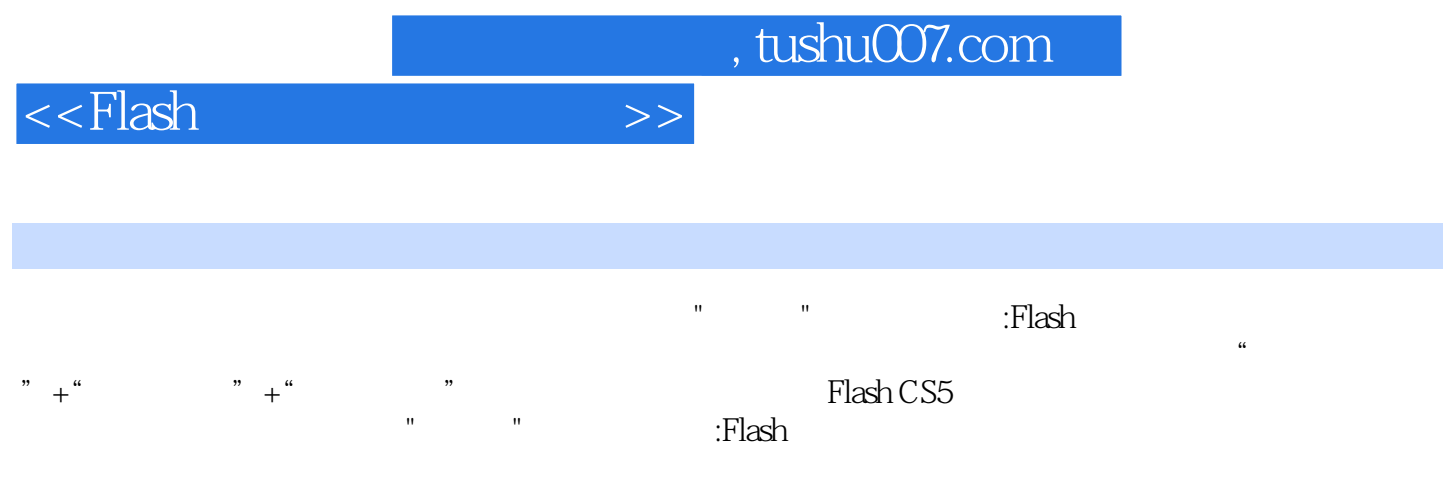

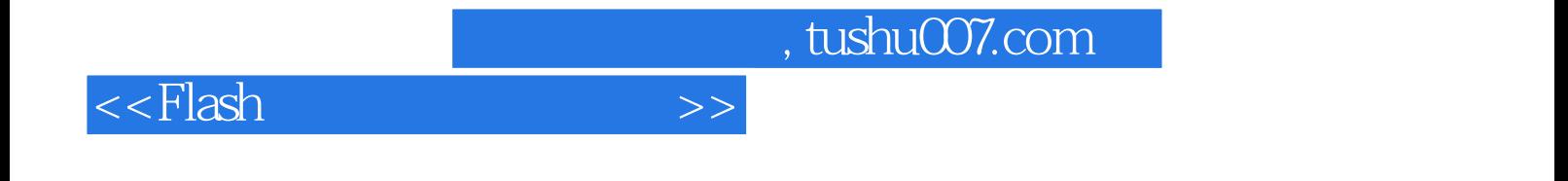

本站所提供下载的PDF图书仅提供预览和简介,请支持正版图书。

更多资源请访问:http://www.tushu007.com